#### emacs@behrooz-kntu-PC

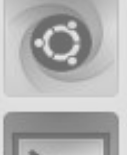

#### File Edit Options Buffers Tools C Help **A B X MSave < Undo** Y B \* convolve.c  $/*$  Standard includes  $*/$ **Fundamentals of Programming**  $/*$  Our includes  $*/$ #include "base.h" #include "error.h" **Lecture 5**<br>#include "convolve.h" /\* printing \*/<br>#include "klt util.h" /\* printing \*/ #include "error.h" #include "convolve.h" #define MAX KERNEL WIDTH  $71$ **Integral Struct { Introduction to C** typedef struct {

/\* Kernels \*/

ConvolutionKernel;

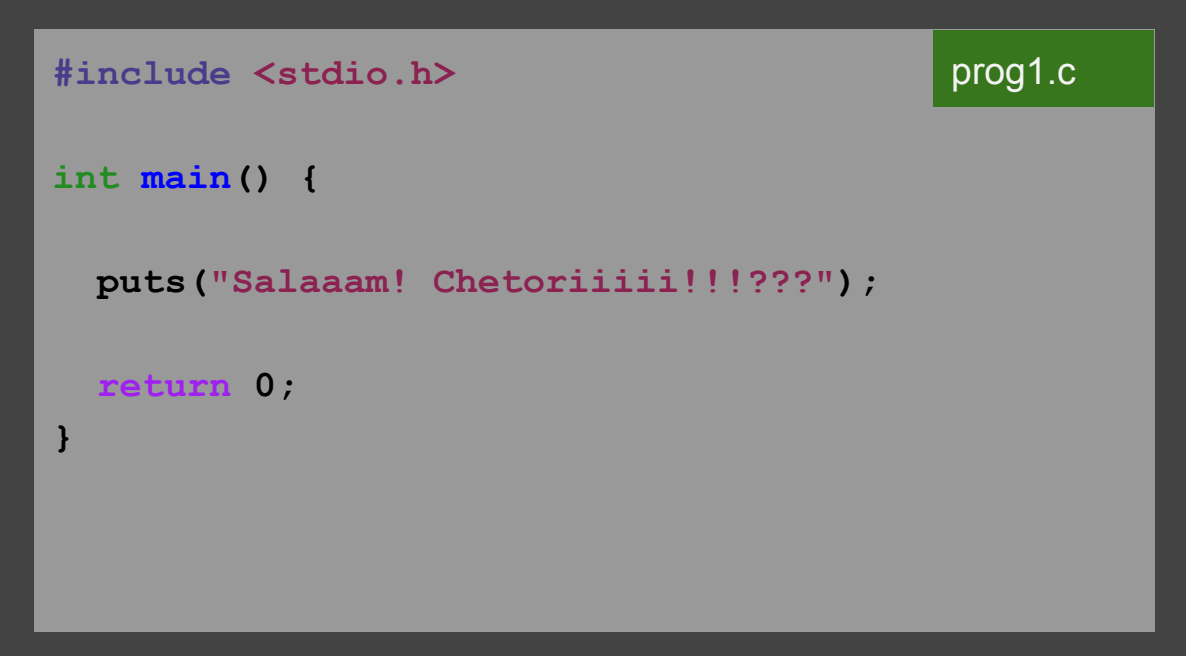

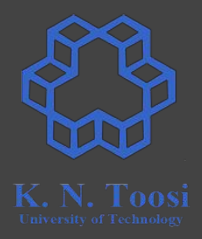

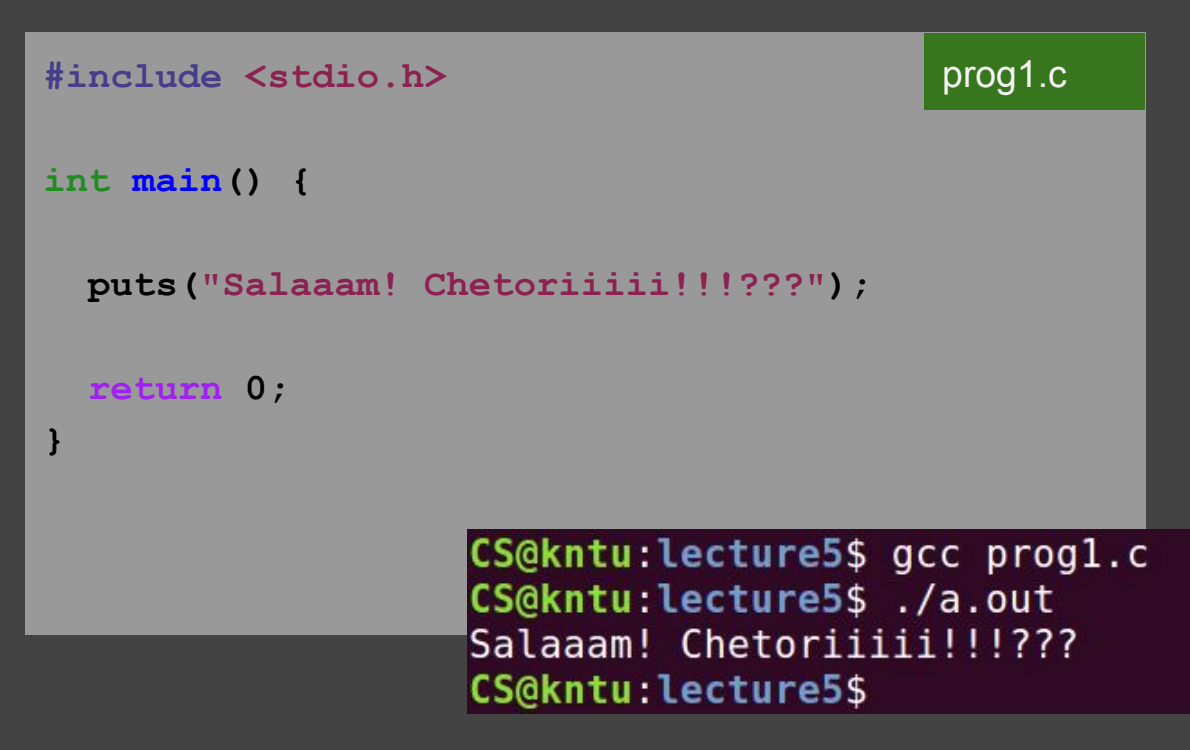

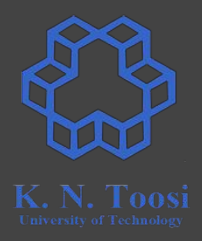

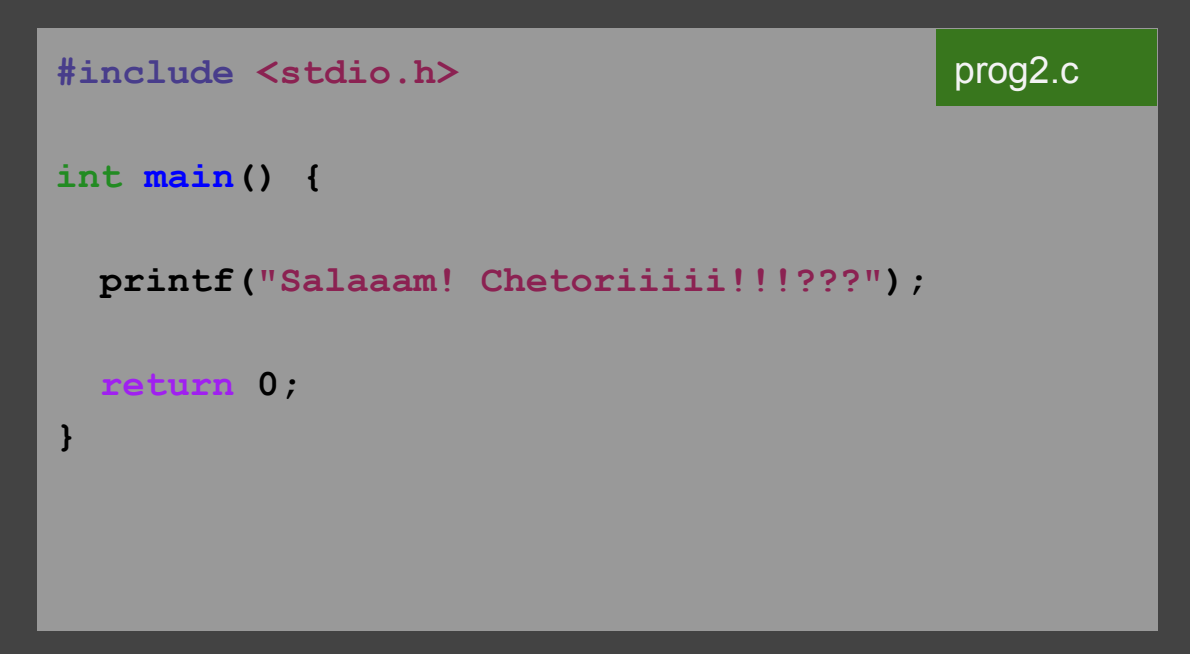

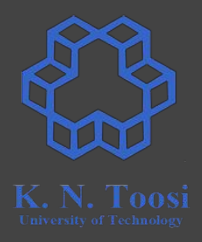

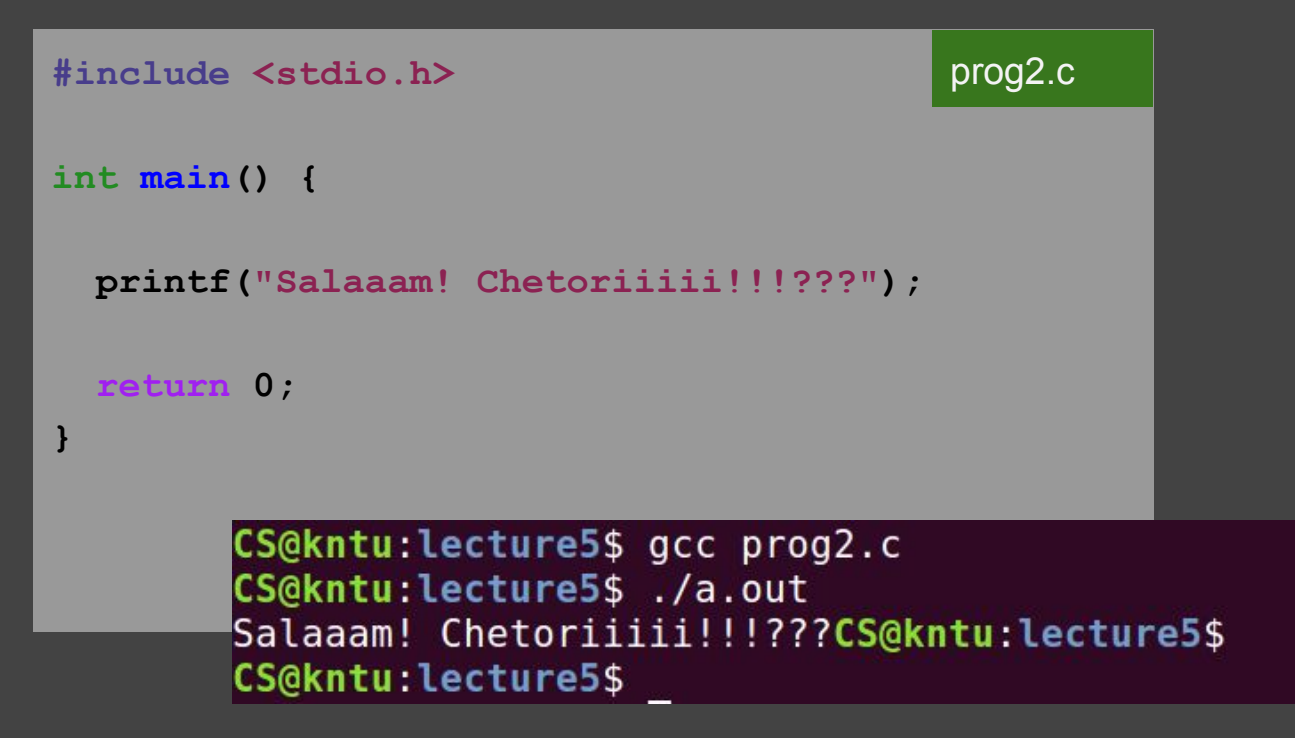

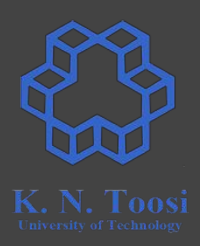

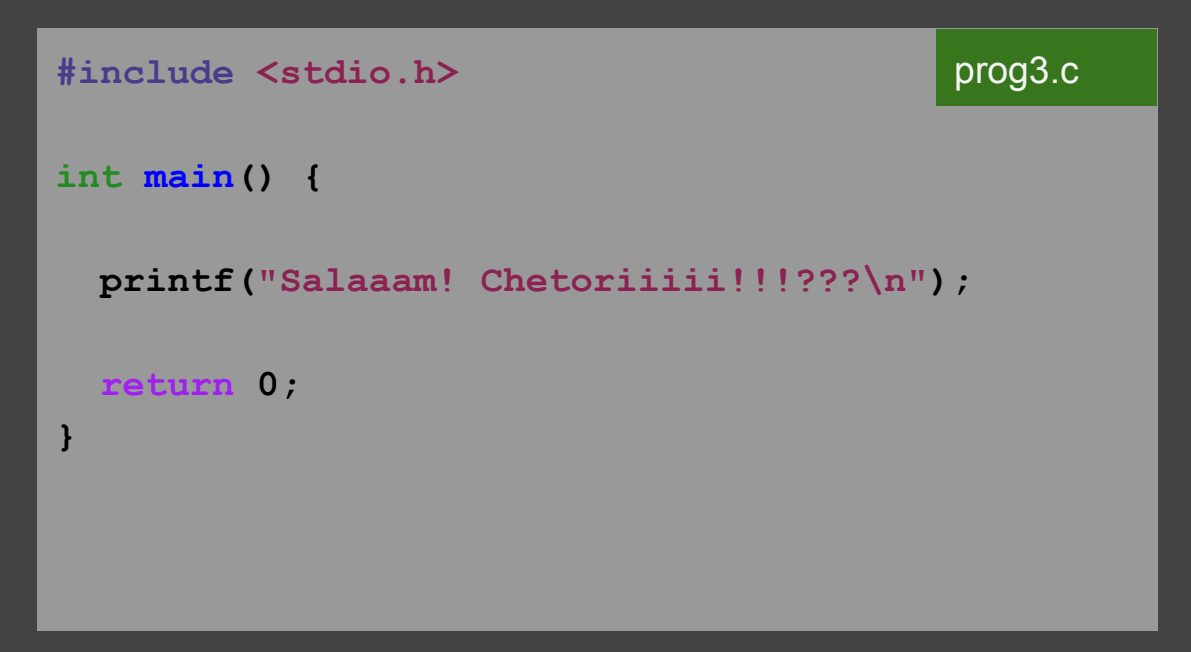

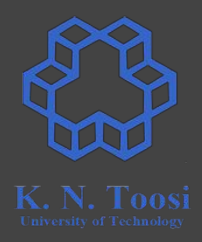

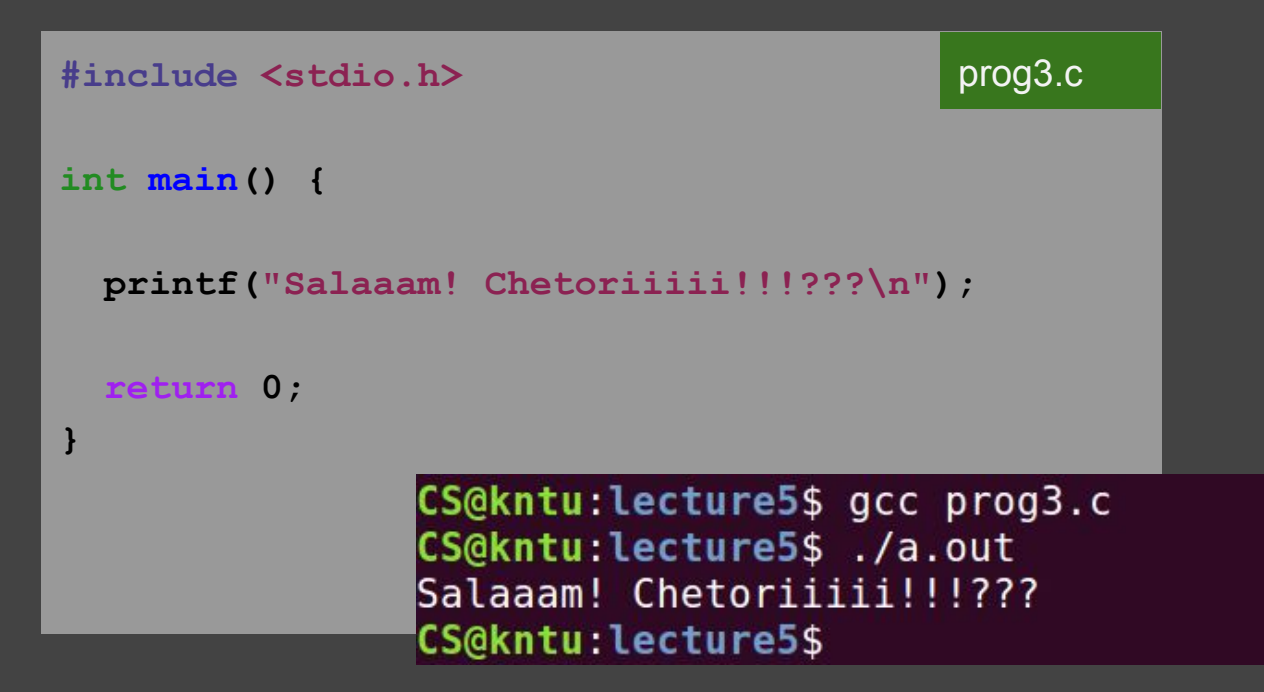

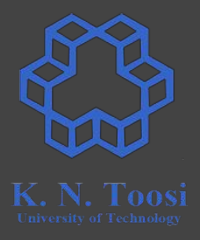

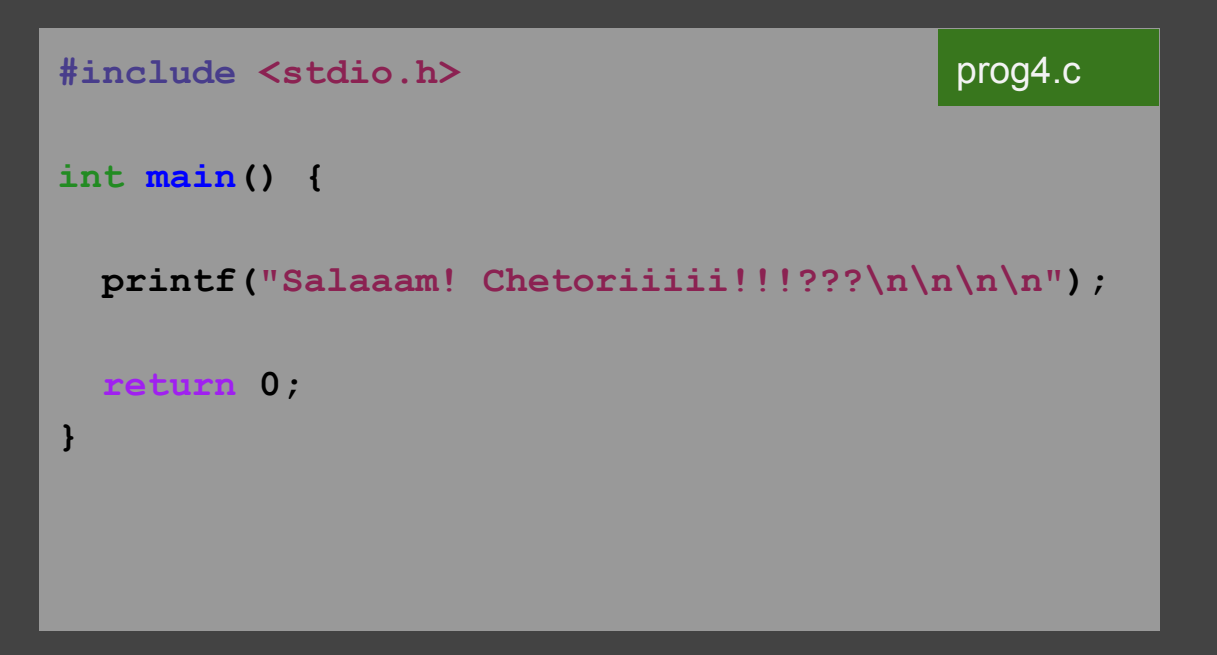

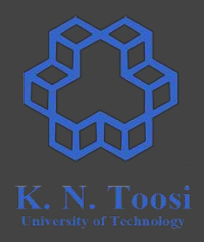

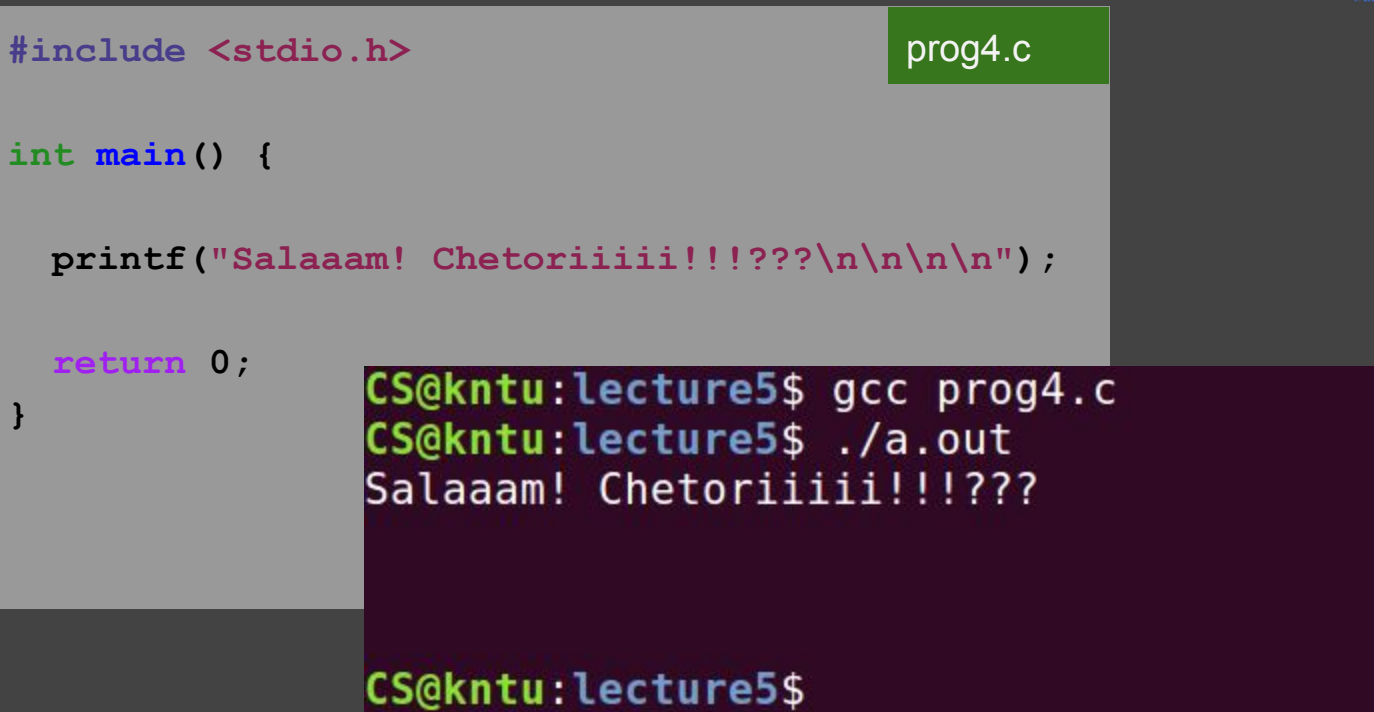

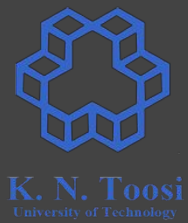

 $\mathbf{R}$ 

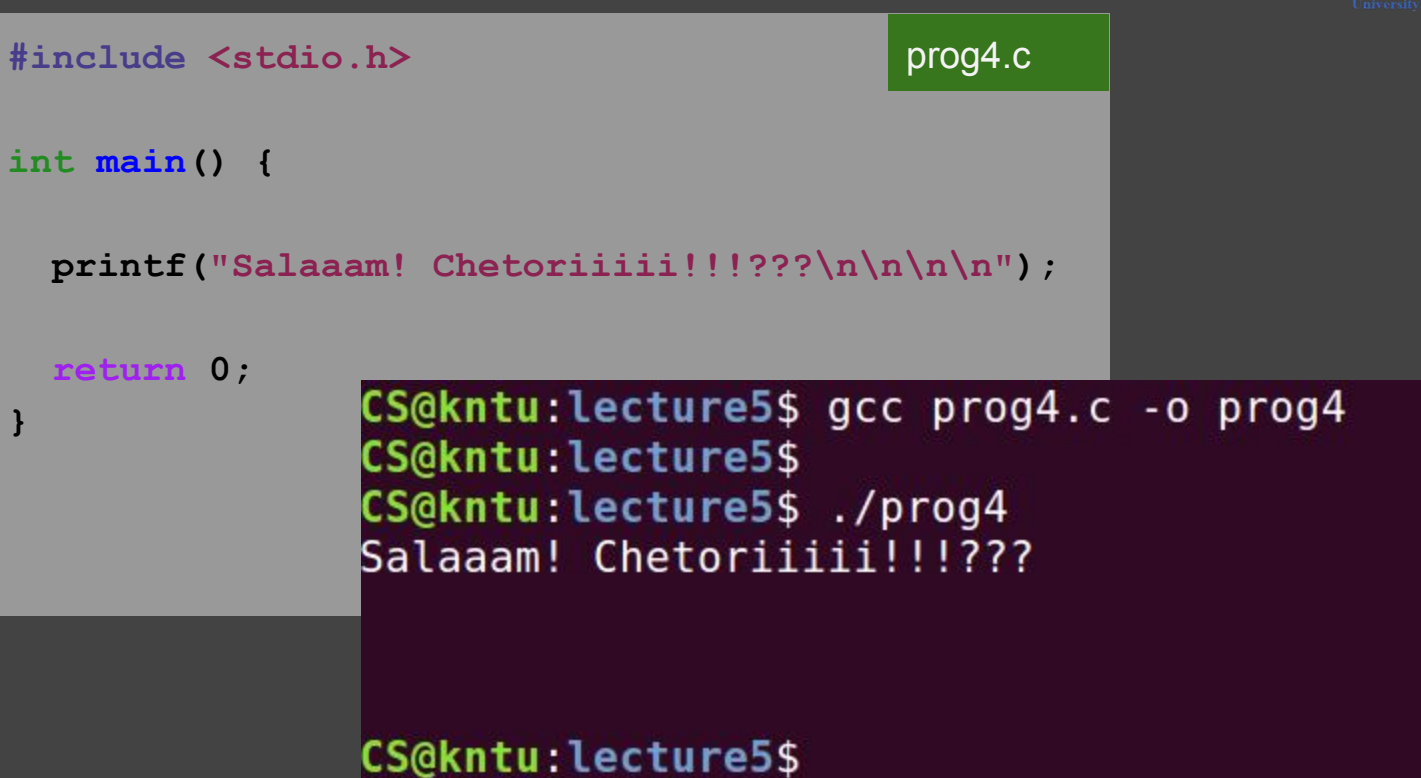

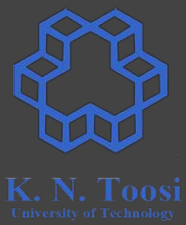

#### **متغیرھا Variables**

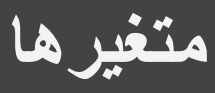

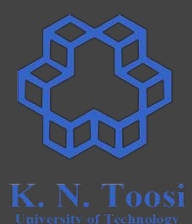

**char c; unsigned char uc; signed char sc;**

**short sh; unsigned short ush; signed short ssh;**

**int i; unsigned int ui; signed int si;**

**long l; unsigned long ul; signed long sl;**

#### variables.c

#### **متغیرھا Variables**

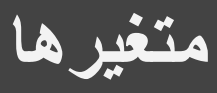

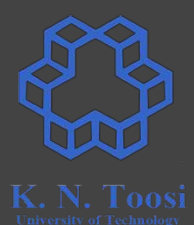

**short sh; unsigned short ush; signed short ssh;**

```
int i;
unsigned int ui;
signed int si;
```
**long l; unsigned long ul; signed long sl;**

```
float f;
double d;
```
#### variables.c

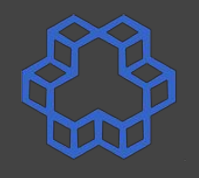

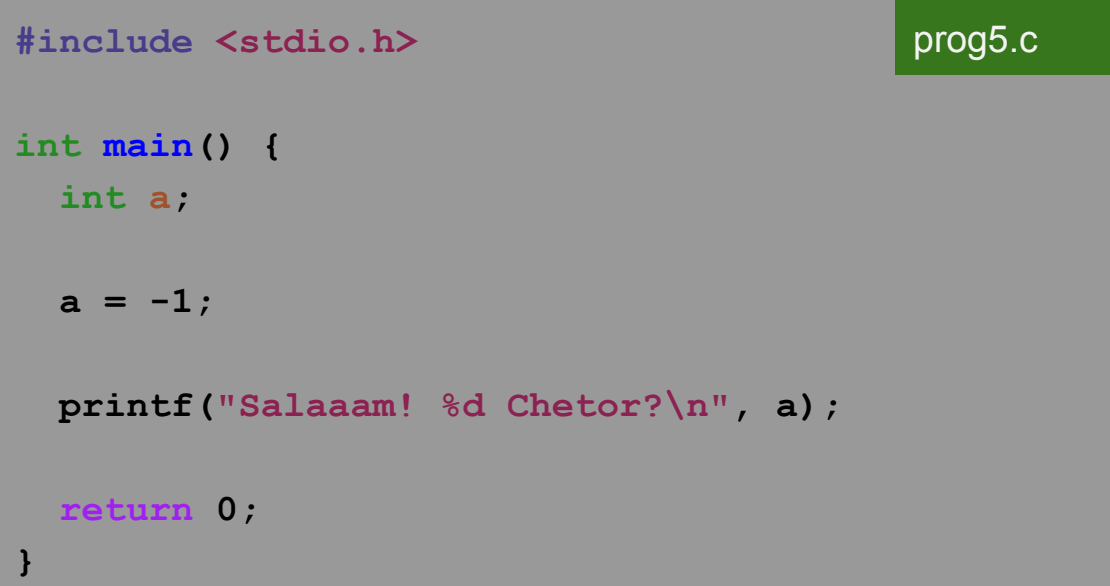

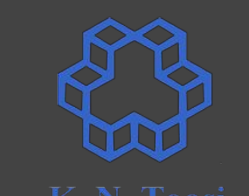

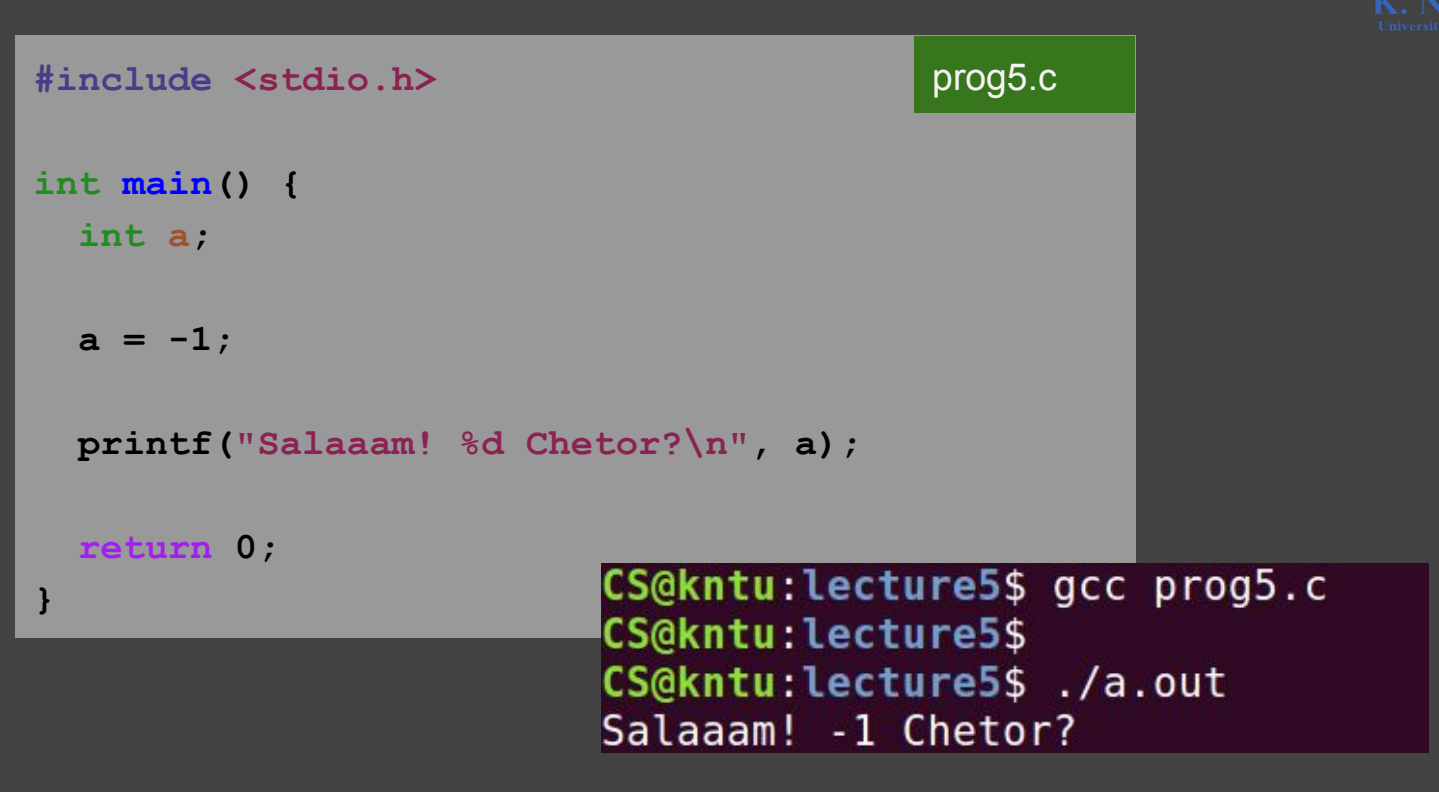

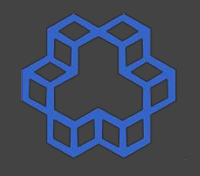

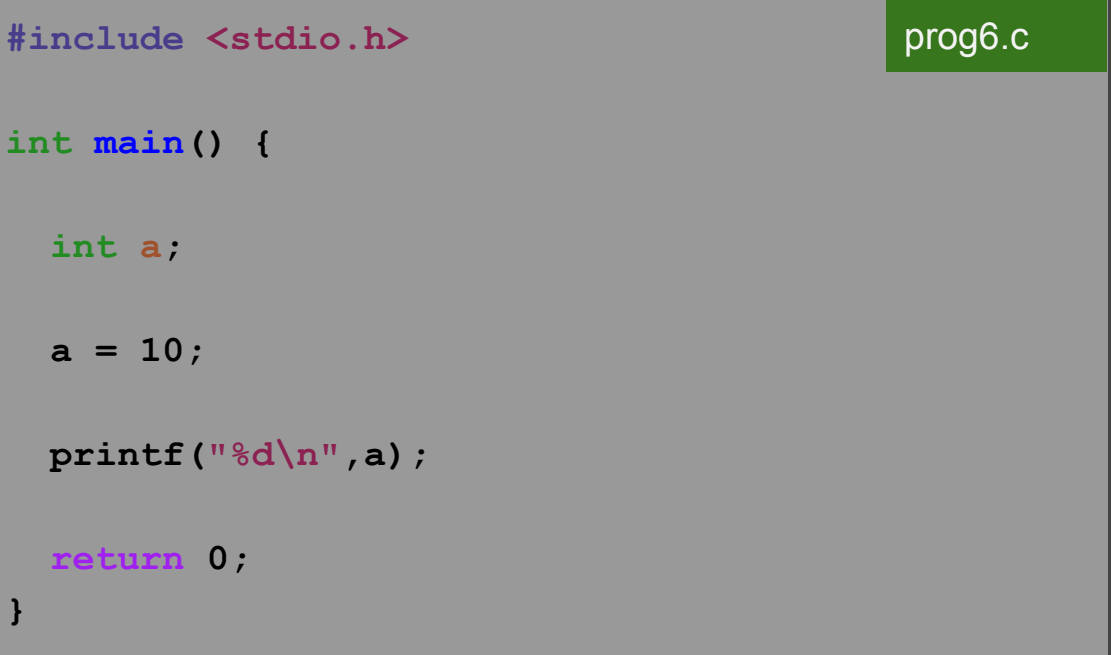

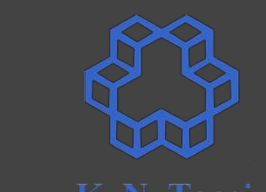

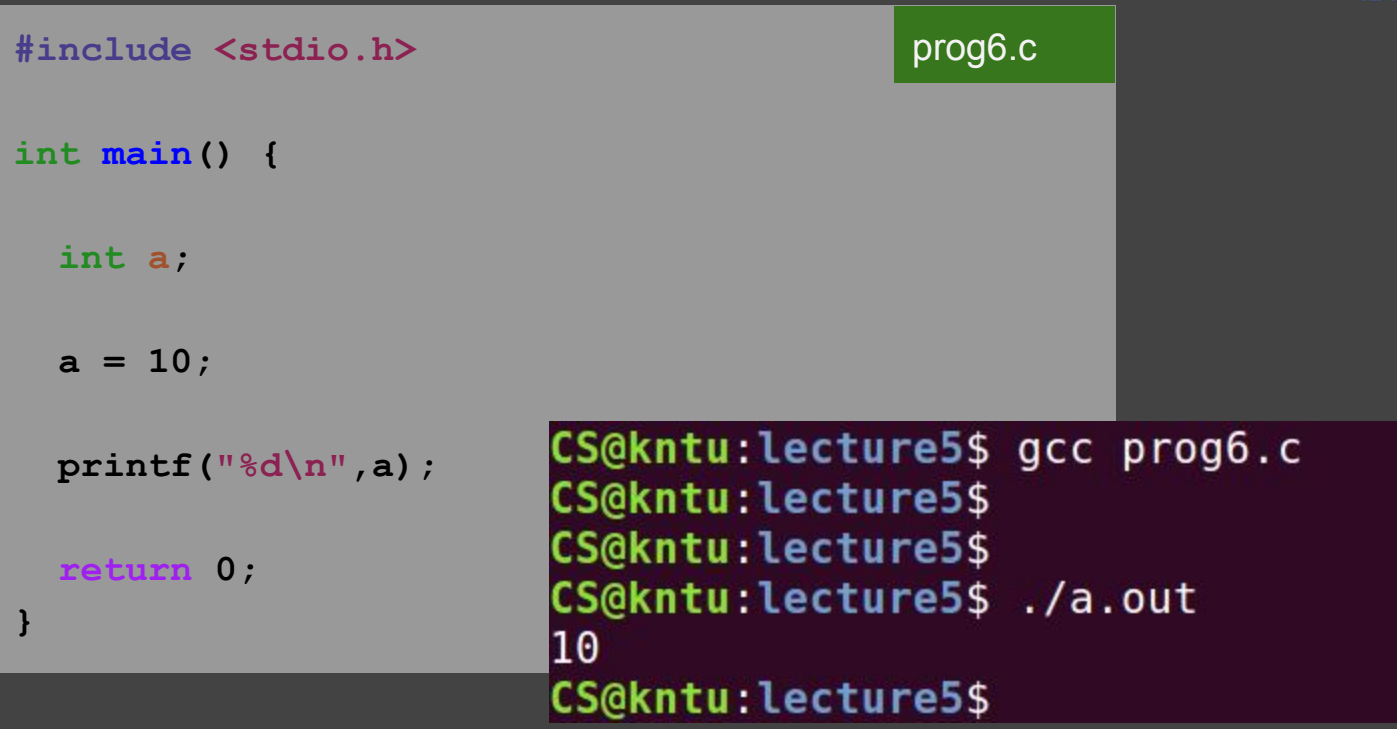

#### **the printf function formats**

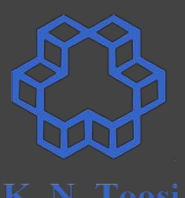

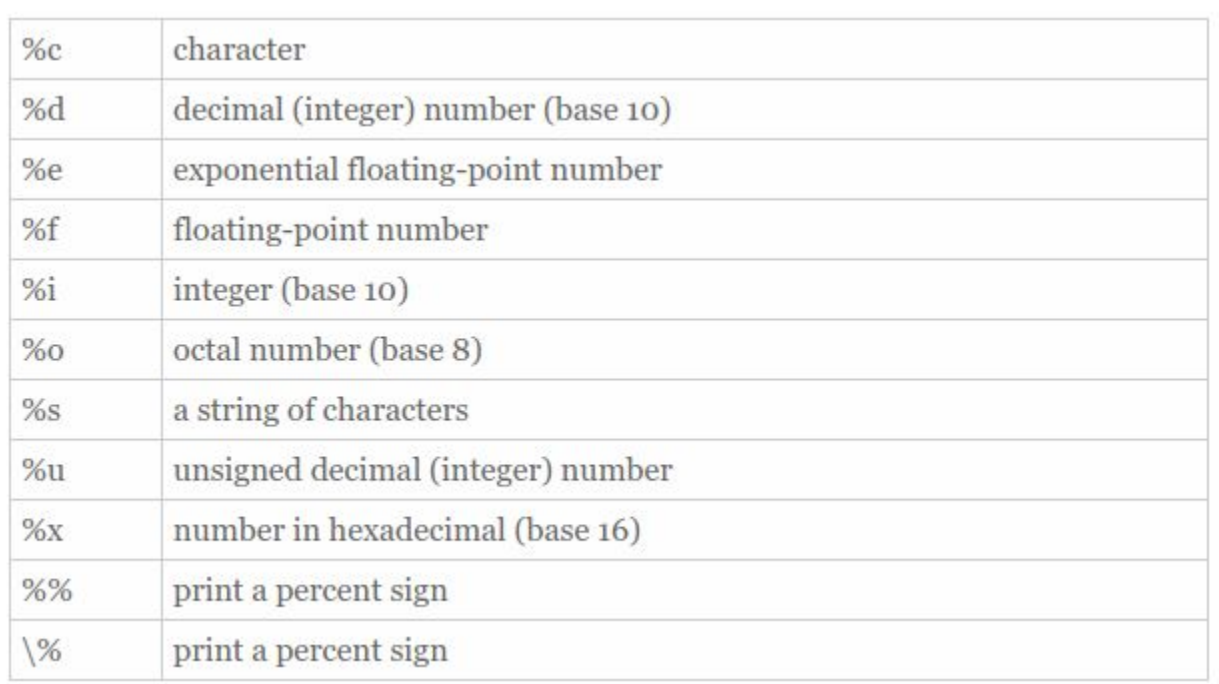

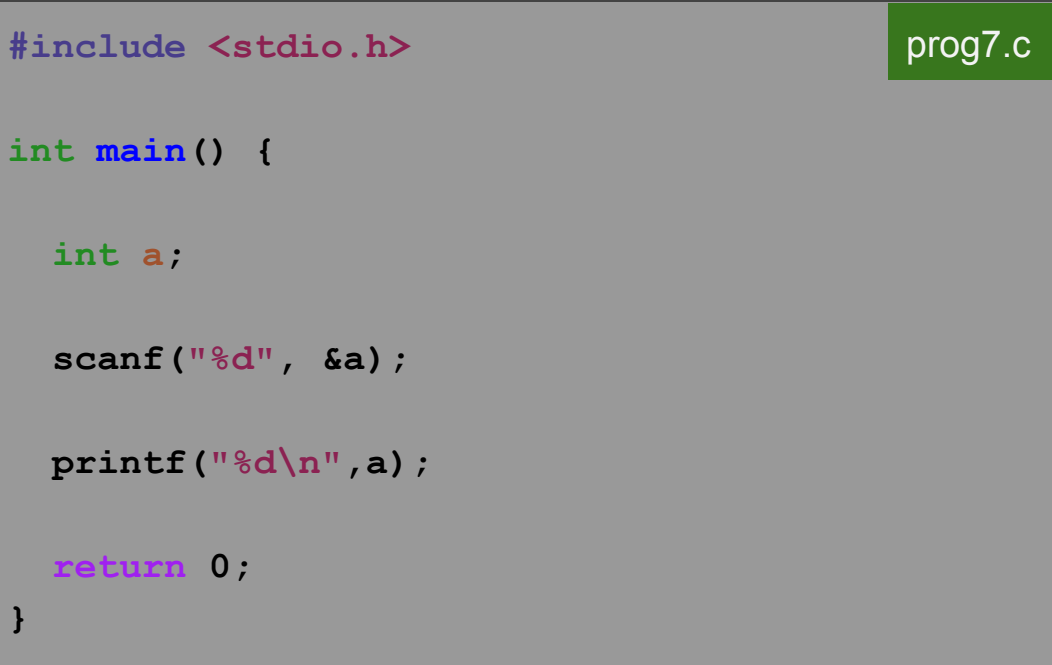

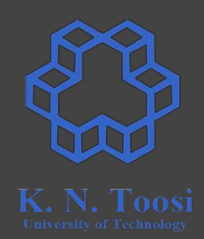

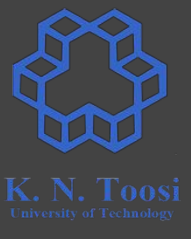

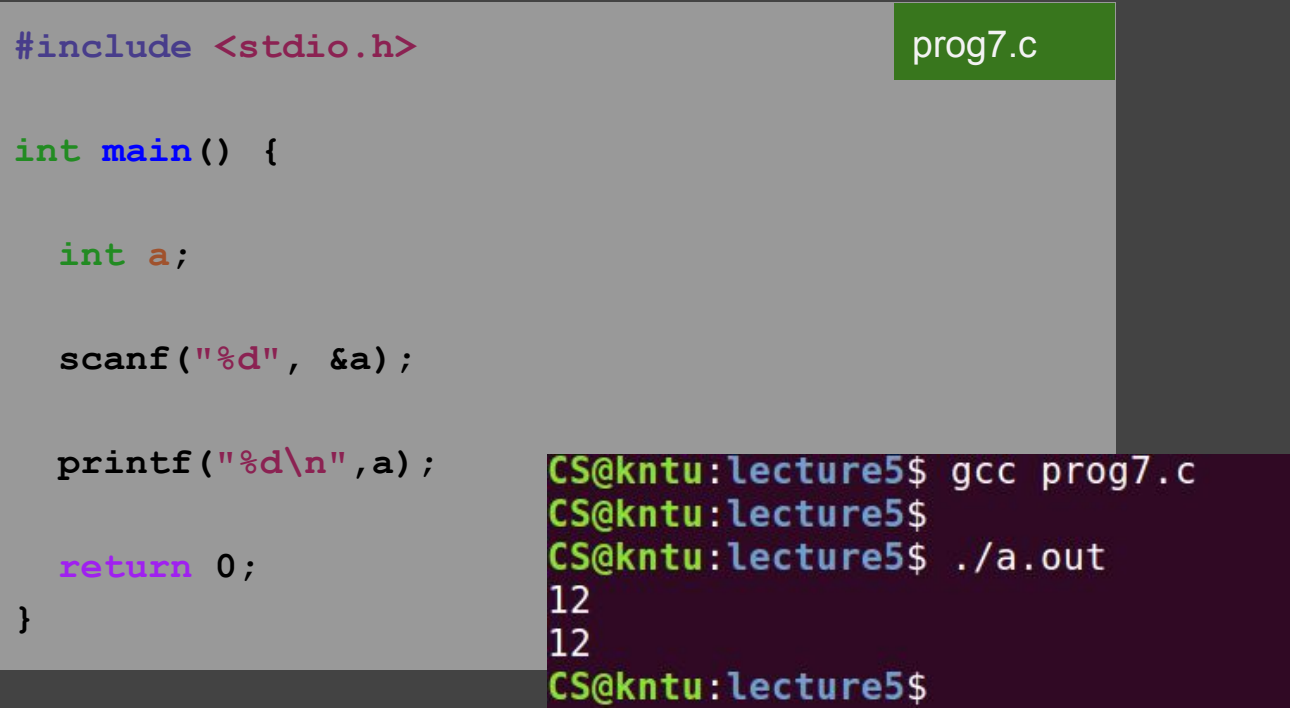

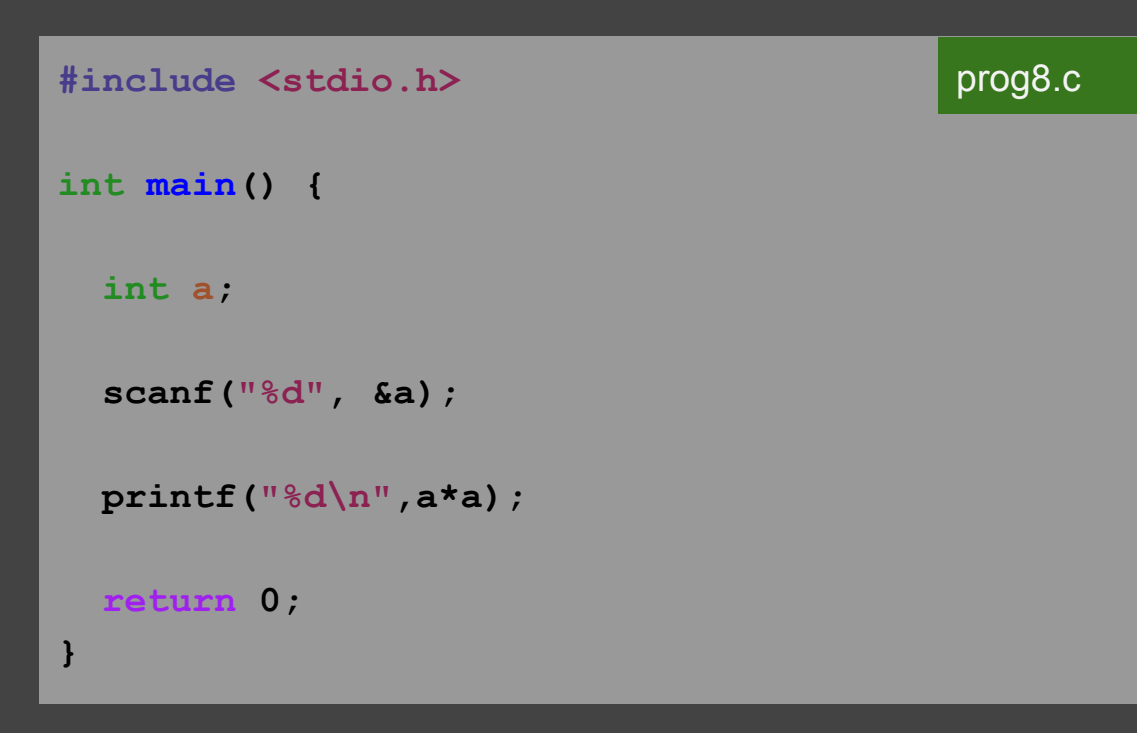

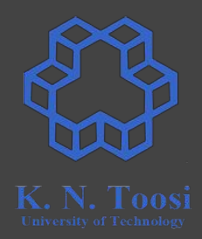

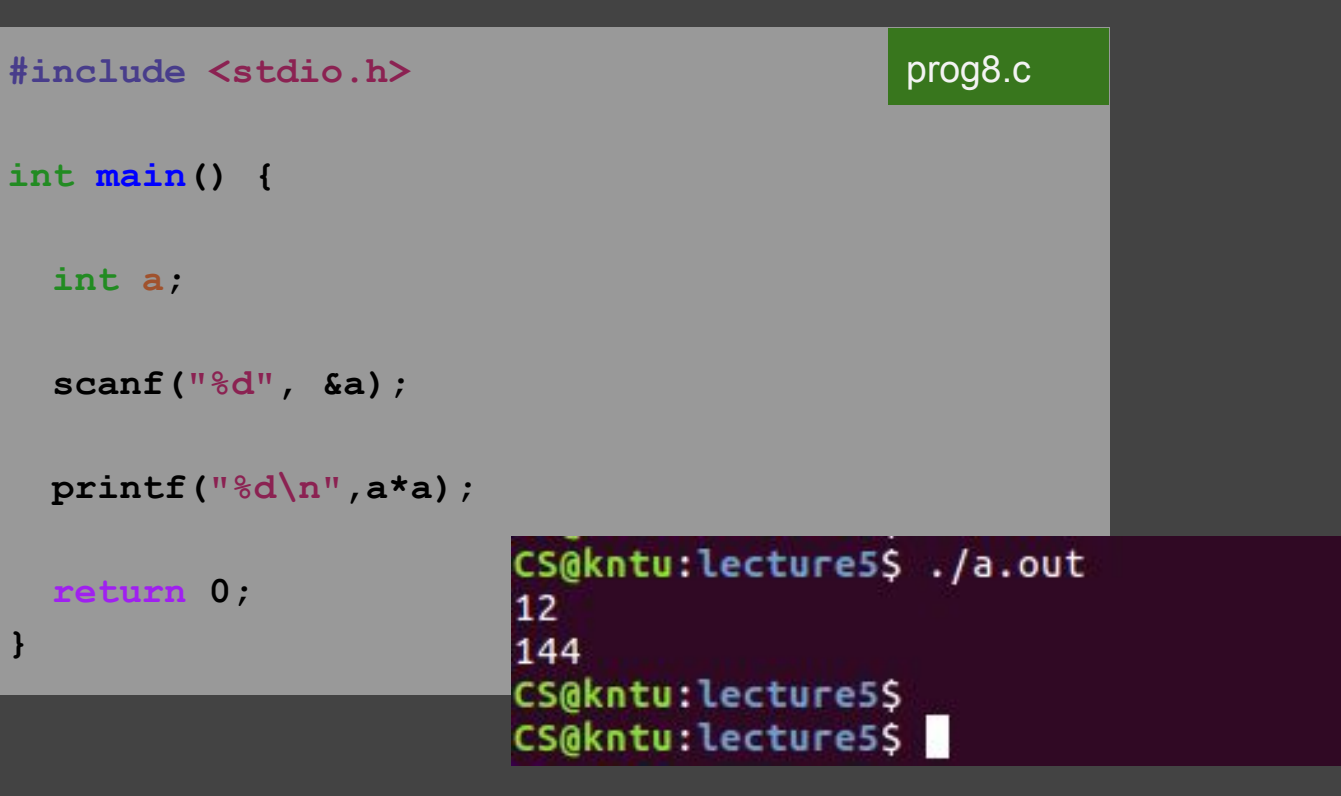

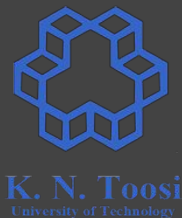

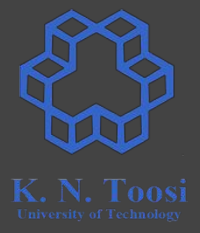

```
#include <stdio.h>
int main() {
   int a,b;
   scanf("%d", &a);
   scanf("%d", &b);
   printf("a=%d, b=%d, a+b=%d, a-b=%d\n", a, b, a+b, a-b);
   return 0;
}
                                                        prog9.c
```
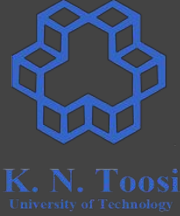

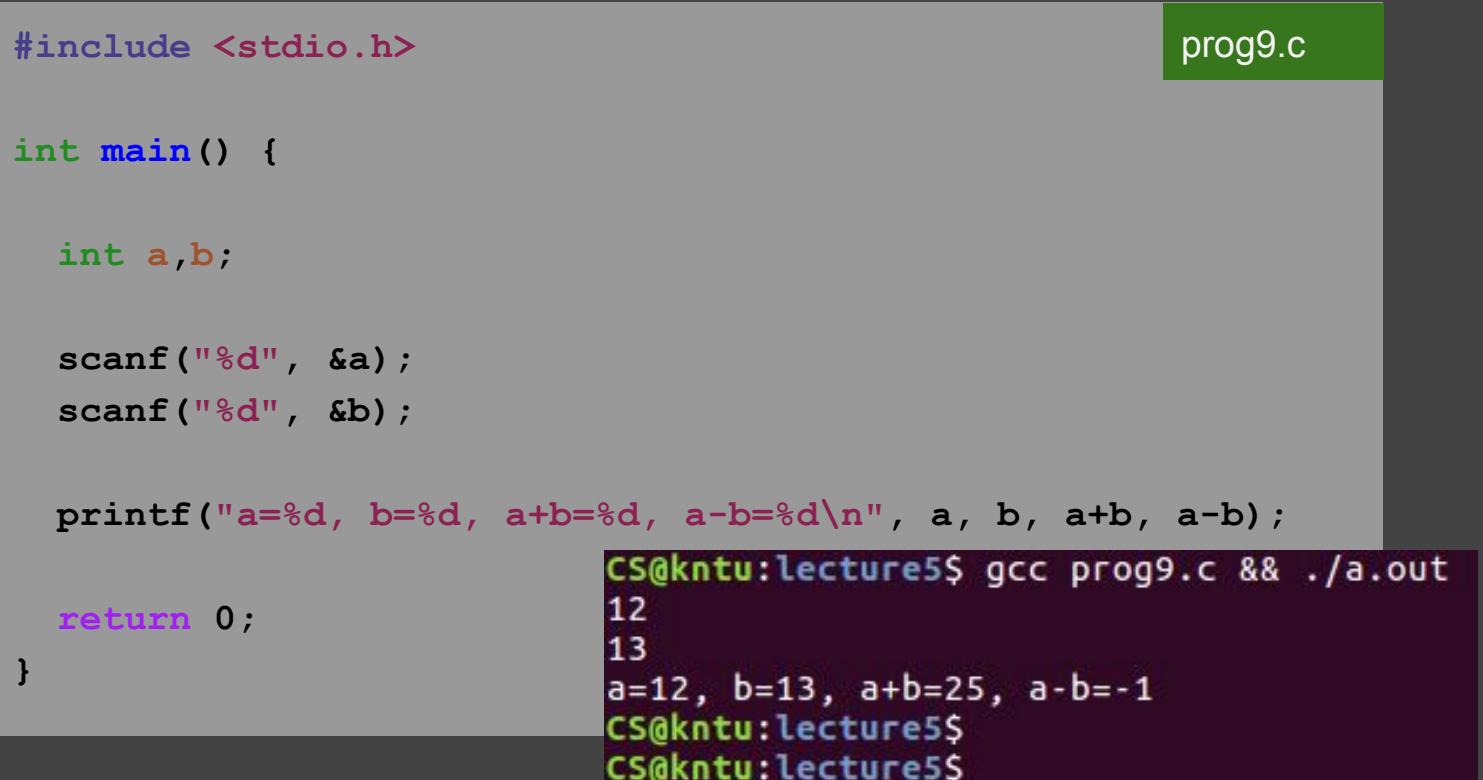

```
#include <stdio.h>
int main() {
   int a,b;
   scanf("%d %d", &a, &b);
   printf("a=%d, b=%d, a+b=%d, a-b=%d\n", a, b, a+b, a-b);
   return 0;
}
                                                       prog10.c
```
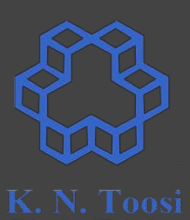

```
#include <stdio.h>
                                                        prog10.cint main() {
   int a,b;
   scanf("%d %d", &a, &b);
   printf("a=%d, b=%d, a+b=%d, a-b=%d\n", a, b, a+b, a-b);
                       CS@kntu:lecture5$ gcc prog10.c && ./a.out
  return 0;
                       12
}
                       13
                       |a=12, b=13, a+b=25, a-b=-1
                       CS@kntu:lecture5S
```
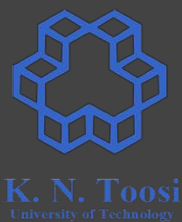

#### **Printing prompts**

```
int main() {
   int a,b;
   printf("Enter a: ");
   scanf("%d", &a);
   printf("Enter b: ");
```

```
 scanf("%d", &b);
```

```
printf("%d + %d = %d\n", a, b, a+b);
```
prompt.c

 **return 0;**

**}**

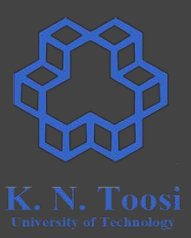

## **Printing prompts**

**}**

prompt.c**int main() { int a,b; printf("Enter a: "); scanf("%d", &a); printf("Enter b: "); scanf("%d", &b);**  $printf("8d + 8d = 8d\nu, a, b, a+b);$ CS@kntu:lecture7\$ gcc prompt.c && ./a.out  **return 0;** Enter a: 12 Enter b: 16  $12 + 16 = 28$ CS@kntu:lecture7\$

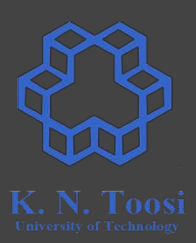

## **Printing prompts**

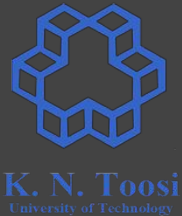

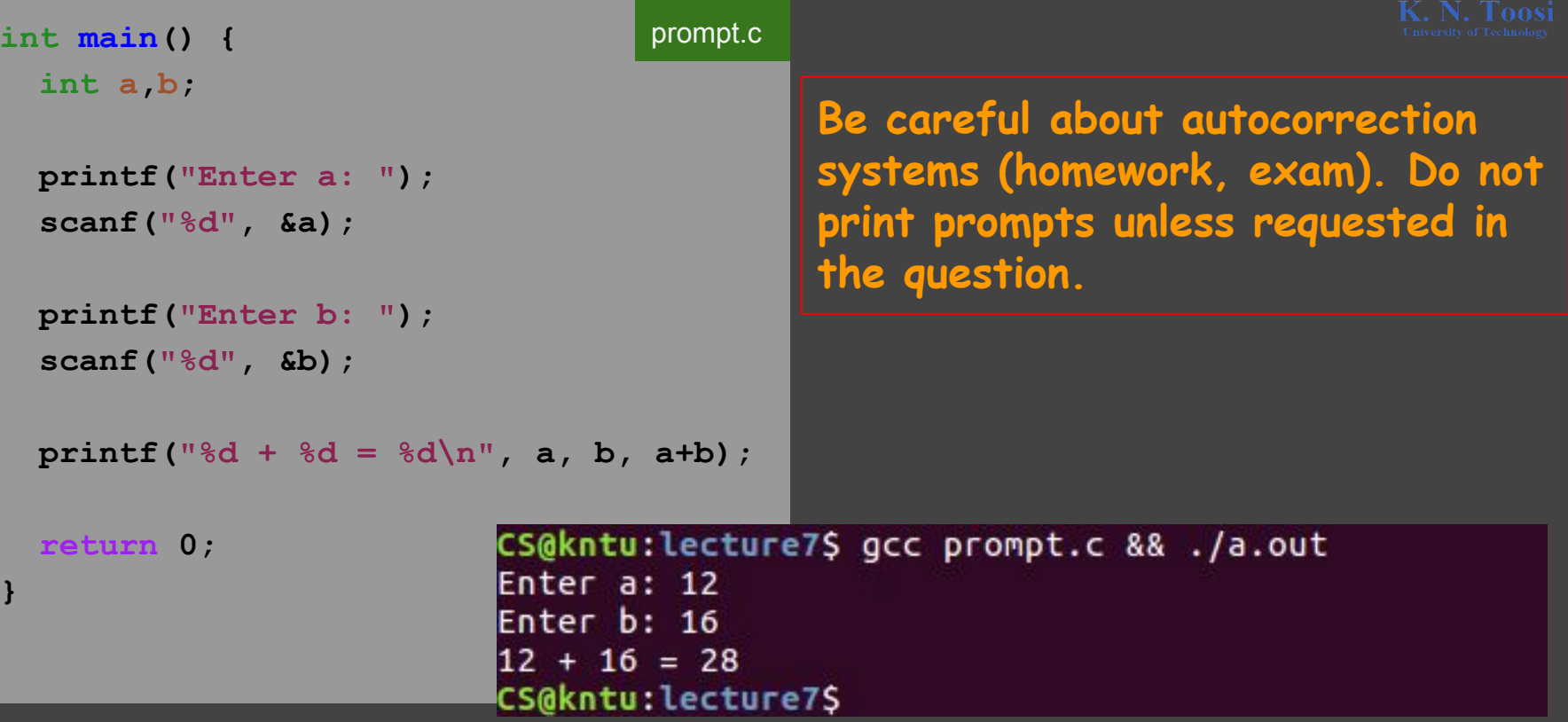

**}**

```
#include <stdio.h>
int main() {
   int a,b;
   scanf("%d %d", &a, &b);
   if (a > b) {
     printf("a is bigger than b\n");
   }
  return 0;
                                                         prog11.c
```
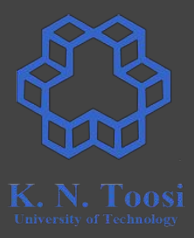

**}**

```
#include <stdio.h>
int main() {
   int a,b;
   scanf("%d %d", &a, &b);
   if (a > b) {
     printf("a is bigger than b\n");
   }
  return 0;
                                                         prog11.c
```
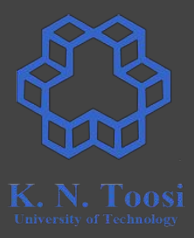

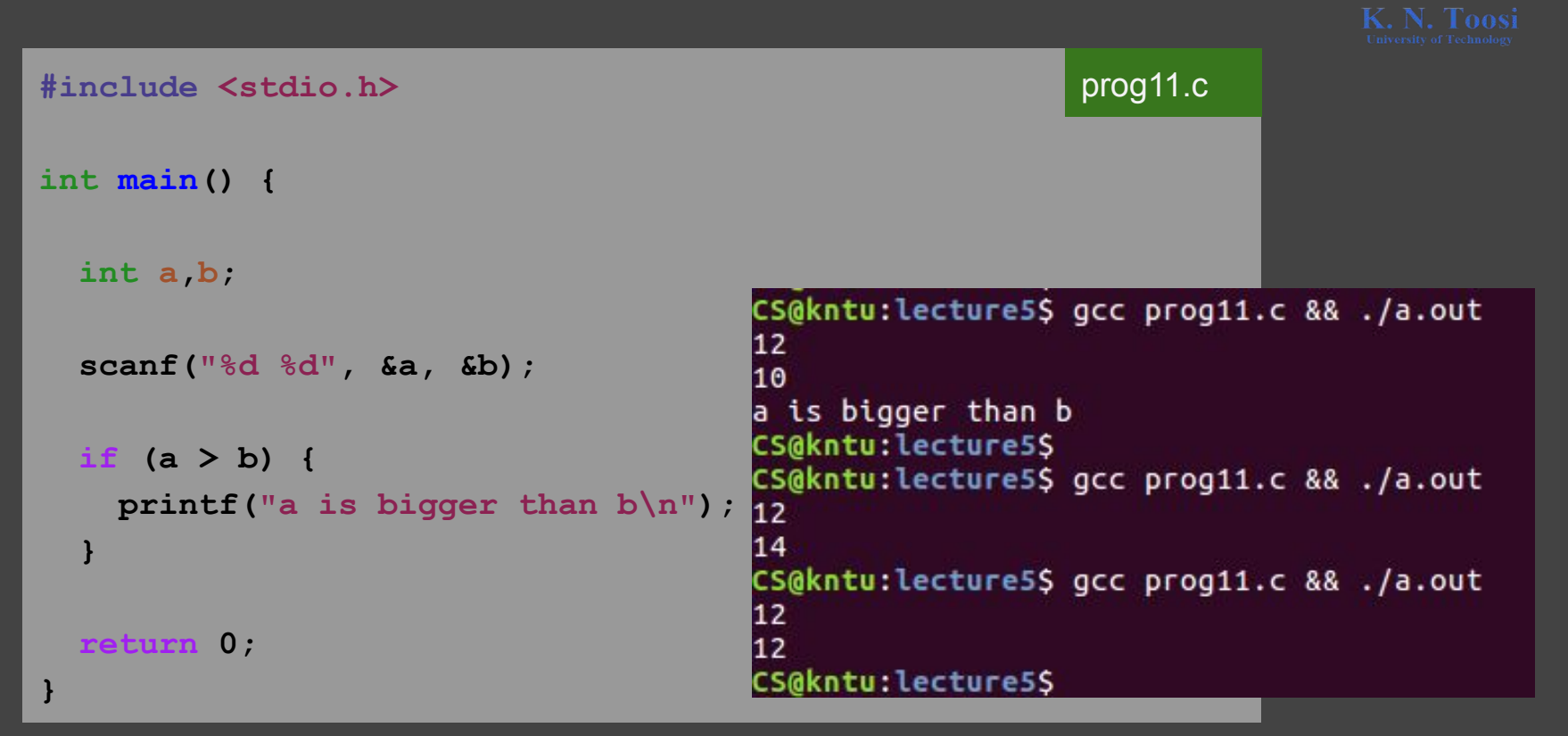

```
#include <stdio.h>
int main() {
   int a,b;
   scanf("%d %d", &a, &b);
  if (a > b) {
     printf("a is bigger than b\n");
 }
  else {
     printf("a is not bigger than b\n");
 }
  return 0;
}
```
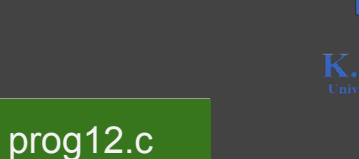